# **DELL OPENMANAGE SERVER UPDATE UTILITY**

# **Version 7.4**

**Release Notes**

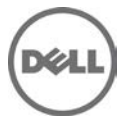

#### **Release Type and Definition**

#### **This readme provides information for Dell OpenManage Server Update Utility version 7.4**

#### **Version**

7.4

#### **Release Date:**

December 2013

#### **Previous Version**

7.3.1

#### **Importance**

OPTIONAL: Dell recommends the customer review specifics about the update to determine if it applies to your system. The update contains changes that impact only certain configurations, or provides new features that may/may not apply to your environment.

This file also contains updated information for your "Dell OpenManage Server Update Utility User's Guide" and any other technical documentation that is included with Server Update Utility (SUU).

See the Dell Support website located at "dell.com/support/manuals" for more information and to download the latest version of SUU.

**Note**: For information on Dell Update Packages (DUP), see the DUP Readme files present on the SUU DVD.

## **CONTENTS**

- **Criticality**
- Important Information
- Compatibility/Minimum Requirements
- **Installation**
- User Notes
- Known Issues

# **CRITICALITY**

3 - Optional

It is recommended that you review the update procedure to determine if it applies to your system. The update contains changes that may impact only certain configurations, or provides new features that may/may not apply to your environment.

# **IMPORTANT INFORMATION**

DUPs for Dell Lifecycle Controller OS Driver packs are no longer available on the Dell OpenManage Server Update DVD. You can find them on Dell Lifecycle Controller OS Driver Packs DVD.

## **COMPATIBILITY/MINIMUM REQUIREMENTS**

This section provides information about the minimum requirements for  $SUD740$ 

#### ====================================================================== SUPPORTED OPERATING SYSTEMS

======================================================================

Microsoft Windows Operating Systems

- Microsoft Windows Server 2012 R2
- Microsoft Windows Server 2012, Essentials, Enterprise, datacenter and Foundation x64 Editions
- Microsoft Windows Server 2008 R2 Foundation, Standard, Enterprise, and data center and web x64 Editions with SP2
- Microsoft Windows Server 2008 SP2 Foundation, Standard, Enterprise, and data center and web x86 and x64 Editions with SP2

Virtualization Operating Systems

• Microsoft Hyper-V R2 Server

Linux Operating Systems

- SUSE Linux Enterprise Server 11 SP3 x86\_64
- SUSE Linux Enterprise Server 10 SP4 x86\_64
- Red Hat Enterprise Linux 5 update 9 X86
- Red Hat Enterprise Linux 5 update 9 x86\_64
- Red Hat Enterprise Linux 6 update 5 x86 64

Virtualization Operating Systems:

- VMware ESX Version 4.1 U3
- Citrix XenServer v6.1
- Citrix XenServer v6.2

See the "Dell Systems Software Support Matrix" for the latest list of supported Dell PowerEdge systems and operating systems. The Dell Systems Software Support Matrix' is available at "dell.com/support/manuals."

### **SUPPORTED WEB BROWSERS**

SUU 7.4.0 supports the following Web browsers:

\* Internet Explorer 9.0, Internet Explorer 8.0,

 Mozilla Firefox 12.0, Mozilla Firefox 11.0 and Mozilla Firefox 10.0 for Windows Server 2008 Professional and Microsoft Windows Small Business Server 2011

- \* Mozilla Firefox 12.0, Mozilla Firefox 11.0 and Mozilla Firefox 10.0 for :
- SUSE Linux Enterprise Server 10 SP4
- SUSE Linux Enterprise Server 11 SP2
- \* Mozilla Firefox 12.0, Mozilla Firefox 11.0 and Mozilla Firefox 10.0 for :
- Red Hat Enterprise Linux Version 5.8
- Red Hat Enterprise Linux Version 6.3

#### **SUPPORTED SYSTEMS**

SUU 7.4.0 supports the following PowerEdge systems running the supported Linux and Windows operating systems:

1950,1900,1955,2950,2900,6950, 2970

M905,T100,M805,R300,R905,T605,R805,T300,M605, R200, M600, R900, T105

M610,T110II,R210II,M915,M710HD,R415,R515,M610x,R910,R815,M910,R810,R715,R310 T310,R510,R410,M710,T710,T410,R610,T610,R710

R720,T620,R620,M620,R720xd,M420, M520, R520,R420, R320, T420, T320, M820

SC1425, SC1435

SUU 7.4.0 supports the following Dell PowerVault systems running the supported Windows operating system:

NX1950,DP500/ NF500,NX300,DL2000,DP100/ NF100,DP600/NF600,NX3000,DL2100,NX3100,DL2200 NX3500,NX200, NX400, NX3200 and NX3300.

SUU 7.4.0 supports the following Equallogic systems running the supported Linux and Windows operating system:

DX6004S, DX6012S,DX6000G,FS7500, DX6000

- **Note**: Other systems and operating systems may be supported in this release. See the 'Dell Systems Software Support Matrix' for the latest list of supported PowerEdge systems and operating systems. The 'Dell Systems Software Support Matrix' is available on the Dell Support website at ["www.dell.com/openmanagemanuals.](http://www.dell.com/openmanagemanuals)"
- **Note**: SUU 7.2.1 onwards, the feature to launch Repository Manager when run on an unsupported system has been removed.
- **Note**: For a detailed table of supported Dell systems and operating systems, see the 'Dell Systems Software Support Matrix' available on the Dell Support website at ["www.dell.com/openmanagemanuals.](http://www.dell.com/openmanagemanuals)"

#### **INSTALLATION**

SUU is a stand-alone application that runs directly from a DVD. For more information on installing SUU, see the "Dell OpenManage Server Update Utility User's Guide."

**Note**: Only users with administrator (Microsoft Windows) or root (Linux)

privileges can perform updates with SUU.

## **USER NOTES**

This section provides information to help enhance your experience with SUU in specific implementations and environments.

If you launch SUU from a command shell and then press <Ctrl><c>, the SUU procedure, as well as any running updates, will terminate. (137862)

• When you launch SUU, the utility inventories the targeted system. Depending on the system configuration, this process may take several minutes to complete. (138439)

• The figures and examples in the "Dell OpenManage Server Update Utility User's Guide" are used as examples only and may not be identical to the SUU GUI. (137294, 136624)

When you verify the SUU return codes, use the operating systemspecific commands to view the exit codes. (137296)

For example: Microsoft Windows: echo %ERRORLEVEL% Red Hat Enterprise Linux: echo \$?

• SUU repository carries OS driver packs used by USC. But users cannot use SUU application to update the OS driver packs.

## **KNOWN ISSUES**

This section provides information about known issues with this release of SUU.

- When you run the Intel firmware update Network\_Firmware\_G58TV\_WN32\_14.5.9\_X01 on a x64 system, it fails.
- When you run the Broadcom firmware update Network\_firmware\_P32M4\_WN32\_7.6.15.EXE on a x64 system, it fails [BITS103877]
- When you run the network driver update Network\_Driver\_KTCF6\_WN\_04.00.30\_5.0.0.13.EXE on PEM915, it fails. [BITS106036]
- QLogic NIC card will not be inventoried and displayed on the comparison report on PEM915 Platform.[ BITS105096]
- The DUP R415\_BIOS\_HKDMG\_LN\_2.1.3.BIN fails when run on RHEL5.9 operating system [ BITS089905 ]
- Intel NIC Firmware update fails on RHEL OS if devel, kernel packages are not installed.[ BITS053897 ]
- When you run power supply firmware update, though the update is successful, the version number does not get incremented (BITS082333).
- If you try to upgrade Server Administrator (32-bit) on a 64-bit operating system which already has Server Administrator (64-bit) installed; the upgrade will not be successful. Work around is:Uninstall OMSA (64-Bit) and install OMSA (32-Bit) previous version to perform the upgrade using SUU (32-Bit) [BITS106560]
- With SLES 11 SP3 (Unsupported OS) when BIOS is updated, the system hangs after reboot (BITS073273).
- On R915 server with RHEL5.9x86\_64 operating system, SAS/SATA BackPlane firmware does not get inventoried with SUU Comparison report (BITS087966)
- There is no BIOS package available for T105 platform (BITS089778)
- Linux 64 bit BIOS is not supported for these platforms : R710,T610,M610,R410,T410,T710, M710,R910,M910,R510,M610x and M710Hd (BITS088938)
- On systems running Microsoft Windows 2012 operating system, the Broadcom 32-bit NIC firmware DUP with part number 85NMY fails (BITS067355)
- When you run the SATA Hard disk update on Windows 2012 Standard OS with 16GB configuration, it fails (BITS053783)
- When you run the Hard disk update (52P2Y) on Windows 2012 Operating System, it fails (BITS054325) Please refer the PSQN ID , ID:596787: Device Buffer error when running hard drive SATA DUP under Windows Server 2012 for BITS053783 and BITS054325.
- Intel NIC will be inventoried on Red Hat Enterprise Linux 5 update 9 and 6 update 4 OS though it is not supported (BITS070174)
- SAS hard disk drive ST973452SS firmware dup update fails on SUSE Linux Enterprise Server 11 SP2 (BITS042723)
- Power Edge R520 doesn't have the firmware support for H310 Adaptor (BITS053313)
- If your CERC ATA RAID controllers are configured with the H661 firmware, SUU cannot update the firmware to the latest version. To update the firmware, use the "-force" option to manually apply the DUP with the latest firmware version. (134775)
- When updating multiple, identical devices on the same system, SUU applies the latest update to all instances of all devices. For example, if your system is configured with three controllers configured with firmware/driver versions 1.2, 1.3, and 1.4, and the repository version is 1.4, SUU applies version 1.4 to all instances of all devices. (136620)
- When you run SUU using the "-p" option, SUU reports the current instance log location ("suu -p") instead of the SUU instance log location ("suu -u") that is performing the update. (135925)
- SUU uses DUPs to update various system components. During a Red Hat Enterprise Linux update, the DUPs create a "/var/lock/.spsetup" file using the Linux lockfile utility during the initial execution procedure. Kernel panics or sudden reboots during DUP execution (reboots where TERM signals are not sent to running processes or where running processes do not have time to catch these signals)

 can generate a "/var/lock/.spsetup" lock file that cannot be deleted. SUU reports the update as successful and prompts you to reboot the system. When you run SUU again on the same system, the comparison reports no change in device status. If this situation occurs and no update is in progress, remove "/var/lock/.spsetup" before running another update on the system. (137287)

- If a NIC teaming application is installed on the system, SUU updates the NIC base driver only if the driver is compatible with the teaming application. To verify driver compatibility, run DUP on the system to update the driver and read the generated messages.(138648)
- Devices that are disabled in the operating system are not inventoried or updated by SUU. To update or inventory these devices, enable the devices in the operating system and then re-launch SUU. (142111)
- Do not use the RAC/iDRAC virtual media to run SUU remotely on a system. This procedure breaks the virtual media connection, causing the SUU update procedure to fail. (144487)
- SUU fails if it is run from a pathname that contains special characters. For example, " $\therefore$ ,  $\downarrow$ ,  $\oint$ , etc. It is recommended to use a directory name without any special characters for running SUU. As an example, a case where you can get directory name with special characters is:

In the SUSE Linux Enterprise Server operating system, when a USB DVD-ROM or USB disk is attached, it may by default, mount to a directory name that contains special characters. For example, /media/USB:1:2/ (42279)

In Linux, if there is not enough space in the var partition or tmp folder, SUU displays the following error message: "Not enough space available in the /var or /tmp folder. Please ensure you have atleast 1.5GB." Ensure that you have sufficient space in the var partition or tmp folder and restart SUU to start the system inventory. (66118)

- In some cases where the latest Intel NIC driver (Intel PRO PCIE Gigabit Family of Adapters 9.5, base driver version 9.6.31.0) is installed as part of Dell Systems Build and Update Utility (SBUU) install, SUU may not be able to inventory the respective NIC. This may happen because SBUU would not have installed the umbrella software. In these cases, install the umbrella with the umbrella installer (available at dell.com/support/manuals or in the SERVICE directory on the Dell Systems Management Tools and Documentation DVD) to get the Intel NIC inventoried by SUU (DF130363).
- When you try to execute SUU on a 64-bit RHEL operating system, it fails to execute since SUU is a 32-bit application. To work around this issue, manually install the following RPMs: glibc.i686 compat-libstdc++.i686 libstdc++.i686

 zlib.i686 libxml2.i686 libXp.i686 libXtst.i686 ncurses-libs pam.i686

- If you use a Microsoft Windows Server 2003 operating system platform, you require .Net Framework 2.0 to run Dell\_PV\_Utils\_NASDUP.exe. If .Net Framework 2.0 is not installed, 0xc0000135 error code may be encountered.
- If you login to a system running on Microsoft Windows Small Business Server 2008 operating system, by default you are logged in as a regular user even though you may have Administrator privileges. This is due to an in-built feature called User Account Control (UAC) that automatically reduces the potential of security breaches. Before you run SUU on your system, elevate the privileges for administrators using Windows security options in Group Policy Editor. For more information, see the SUU User Guide.
- Defect DF452489 Export comparison report, in the file Dialogbox mouse movements are sluggish To work around the issue, ddd the following line: "\*.multiClickTime: 500" to the file ~/.Xdefaults and run xrdb -merge ~/.Xdefaults
- Defect DF497677 If an update fails while updating multiple devices of same type, the comparison report shows that the current version is updated for all entries of the selected type.
- On all versions of the ESX, following USB connection error messages generate, these messages can also be ignored. The following shows a typical message: Vendor: iDRAC Model: MAS022 Rev: 1.00 Type: Direct-Access ANSI SCSI revision: 02

 Vendor: iDRAC Model: SECUPD Rev: 0329 Type: Direct-Access ANSI SCSI revision: 02

- To launch SUU on Linux x64-bit systems from windows CIFS share, user has to mount the extracted SUU x32 DVD CIFS share using "-o sce=nounix,noserverino" options on SUSE Linux Enterprise Server 10 & 11, Red Hat Enterprise Linux 6.2 & 6.3 OSes (BITS032613). ex: mount -t cifs -o sce=nounix,noserverino -o username=<user id> <Windows CIFS share> <Linux mount location>
- SUU 7.2.1 supports native RAID Controller Drivers for PERC5, PERC6 PERC7, SAS5, SAS6 SAS7,CERC5, CERC6 and CERC7 in Microsoft Windows Server 2012 operating system.
- "The Update Package is running on an unsupported new operating system, do you want to continue?" message will pop-up in Microsoft Windows Server 2012 operating system, because all DUPs are not recreated based on new DUP framework.

################################################################

#### © 2013 Dell Inc.

Trademarks used in this text: Dell™, the Dell logo, Dell Precision™ , OptiPlex™, Latitude™, PowerEdge™, PowerVault™, PowerConnect™, OpenManage™, EqualLogic™, Compellent™, KACE™, FlexAddress™, Force10™ and Vostro™ are trademarks of Dell Inc. Intel®, Pentium®, Xeon®, Core® and Celeron® are registered trademarks of Intel Corporation in the U.S. and other countries. AMD®is a registered trademark and AMD Opteron™, AMD Phenom™ and AMD Sempron™ are trademarks of Advanced Micro Devices, Inc. Microsoft®, Windows®, Windows Server®, Internet Explorer®, MS-DOS®, Windows Vista® and Active Directory® are either trademarks or registered trademarks of Microsoft Corporation in the United States and/or other countries. Red Hat® and Red Hat®Enterprise Linux® are registered trademarks of Red Hat, Inc. in the United States and/or other countries. Novell® and SUSE® are registered trademarks of Novell Inc. in the United States and other countries. Oracle® is a registered trademark of Oracle Corporation and/or its affiliates. Citrix®, Xen®, XenServer® and XenMotion® are either registered trademarks or trademarks of Citrix Systems, Inc. in the United States and/or other countries. VMware®, Virtual SMP®, vMotion®, vCenter® and vSphere® are registered trademarks or trademarks of VMware, Inc. in the United States or other countries. IBM® is a registered trademark of International Business Machines Corporation.